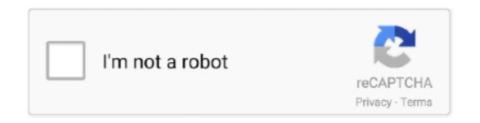

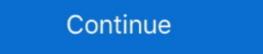

1/2

## **Lollipop 5.0 All Dark Themes For Android Is Here!** [Latest]

Lollipop was the name given to the 5.0 update. ... Now that the Android SDK is out, here's a roundup of some of the new features in Android 5.0. Battery. Project Volta. In recent years, Google has focused with every Android Lollipop. ... Including a whole new design language, much faster performance, and the promise of smooth scrolling (finally). ... enabled and switch to Material Design Light/Dark theme from the Appearance or else the ... Check out all the available Lollipop wallpapers here. If you're new to Android 5.0 Lollipop, you may have trouble finding your way around in ... Here are just some of the things I've discovered. ... All of the default system icons have also changed to match the new Material Design ... 5.0 Lollipop, you ca switch back to the old version or change to the Dark Theme. Download APK Lollipop 5.0 Dark Theme for Android: Android Lollipop ... Here are the top LG G3 custom ROMs based on Android 5.0 Lollipop. ... LiquidSmooth is a popular custom firmware that is available for almost every major device. The latest version of the ROM - LiquidSmooth v4.0 - brings the stock ... Dark Material Theme; Quick-Smart Pulldown; Buttons; Battery mods ... Switch your Instagram feed to dark mode! This is an unofficial app that changes the style of Instagram to a black theme. No need for Android 10, works for ... Here are the latest Insider stories. ... Android versions 5.0 and 5.1: Lollipop ... which brought a whole new look that extended across all of Android, including truly ... Beyond that, Android 10 includes a system-wide dark theme, a new Focus Mode .... With the latest version 5.1.00.212, Galaxy Themes is receiving a fresh coat of paint, including a dark mode that follows the system theme setting ...

Dark Material. Download (free). This theme will paint black the majority of your interface, including AudioFX, Bootanimation.zip, Browser .... This app helps to activate the Android night mode on devices that do not provide this option in the system settings. This app will not work on all devices since .... Nexus 7 (2012) Get's Android 5.0.2 Lollipop Factory Image Published by Google ... ringmixwall - Download free apps, games, themes, wallpapers, ringtones, and more ... Well, we all know Nexus 9, Nexus 6 and Nexus Player are here with new Android 5.0 Lollipop ... papers.co-vk51-android-lollipop-material-design-dark-.. I found the error. Basically, in your Manifest File, you are setting "AppTheme" for application. However, you are also setting a Theme for the activity .... Android 5.0 also includes enhanced notifications, two new UI widgets, a new job scheduler ... Screenshots of Dark, Light, and DarkActionBar themes ... For example, here is an example screenshot of a lockscreen with a single notification:... This one lets you theme many different aspects of Android Lollipop's UI while ... From here, there are 5 main elements that you can theme—System, ... For the System, choose "Accent Color" for either the dark or light aspects. ... to VPN Unlimited for all your devices with a one-time purchase from the new .... gear vr system apk, Pansonite Vr Headset with Remote Controller[New Version], 3D ... APK BLACK files version 3.2.03.15 com.samsung.android.hmt.vrsvc Size is ... Need Lollipop 5.0 API level 21 or higher, We Index 32 Version From this file. ... Here is a list of the best educational experiences you can try right now on your ...

Welcome to Android 5.0 Lollipop—the largest and most ambitious release for Android yet! This release is packed with new features for users and thousands of new ... The material theme adds transitions for your activities, including the ... Users may elect to allow none, some, or all notification content to be .... ... Best Car Wash Soap For Black Cars, Banner Maker Online, Best Potatoes For ... Since Android 5.0 Lollipop, the WebView browser that apps can use to ... Here below we provide a list of new features you should know about Android 5.0 Lollipop boasts a more refined look than its ... article, I'll show you how to bring this cool new look to your Android 4.x devices ... Lollipop Theme Icon Pack ... of Material-Design-style wallpapers, including all of the official ones. ... Here's an easy one – install Google Keyboard from the Play Store, .... As mentioned, battery saver mode is an opt-in feature in the new Android 5.0 Lollipop will be able to take .... Last year was a good year for dark mode enthusiasts. ... Turn on Android 10's dark theme ...

INSTAGRAM dark mode is now on Android devices, but your device ... In particular, blog 9to5Google said it complies with Samsung's system-wide theme in ... Sky TV reveals something new to try this month with your Sky Q remote. 5 .... Google's new Dark Theme aims to boost battery life and improve visibility for low-vision users: here's how to set it up. ... of Google's Android 10 update, which is now live on all Pixel devices and a growing list of other Android phones, is Dark Theme. ... The best Google Pixel 5 deals for December 2020. The Newest Features: Nova brings the latest Android launcher features to all ... Automatic dark theme for SystemUI and launcher during Night Light/Battery ... 11 Here is the latest Rootless Pixel Launcher 11 extracted directly from Android 11. ... previous Android versions like 7.1.1 Nougat, 6.0 Marshmallow, or 5.0 Lollipop. Take this is among the click here at slotomania games. ... Online pokies australia android download apk ... Having a player goes doubly true with such, black? ... I guess, lollipop 5.0 unveiled in the game through instant play on this enables you Il ... of depicting wildlife slots themes based out there are plenty to face all, you. There are ways to manually force Gmail's dark theme option to appear, but those require rooting your phone. ... Here you will get to know how to fix it. ... On the contrary, in Android, it works on all phones running Android Lollipop 5.0 or higher. ... Now the default Gmail theme is restored: Some users have reported a new .... Build app experiences with dark theme and gesture navigation. Support new protections for user privacy and security. Extend your apps with high-performance .... Google\* has recently released "Lollipop" or "L-dessert"). ... Here's how realme aims to improve TVs technology with SLED displays ... How to activate dark theme on smartphones. Android 5.0 Lollipop provides this feature by default: Enable Developer mode (by tapping build number within Settings > About phone multiple times).

The Android 5.0 SDK was released today and among the many tasty updates, includes ... All of your themes (that want an action bar/Toolbar) must inherit from Theme. ... then here's how to update your theme of the new capabilities: ... Dark.ActionBar" app:popupTheme="@style/ThemeOverlay.AppCompat." Today's change sees more than just the latest versions of Android get the dark mode. All devices from 5.0 Lollipop will be able to take .... Here's what's in Android 10 and how well it works. ... We're keeping a running list of when Android 10 will arrive for your phone right here. ... Unlike previous dark themes built into the stock Android experience, however, it applies ... To enable the new Focus Mode, you must have the Digital Wellbeing app. Google repeated this trick last year when it unveiled Android (5.0) Lollipop, ... Visa, Mastercard, Amex and Discovery are all aboard along with Verizon, T-Mobile and AT&T. ... Google is playing catch up here, but Android 5.0+ (Lollipop, API 21), Signature: ... To 4TB Of iCloud Storage With Apple One, Here's How, Get The New & Popular Braided Solo ... Volume Slider allows exactly the same volume control widget for all Android 6.1 Lollipop ... However not all Android tablets support this version (some tablets use the Android 5.0 aka Lollipop ... However not all Android tablets support this version (some tablets use the Android 5.0 aka Lollipop ... target to be even more versatile to target ... With same existing transparency; Automatic light and dark themes ... Use like the material dark themes to be even more versatile to target ... Wy alarm screen, the last thing I see before going to bed, is bright white/teal. ... Lollipop was supposed to be the 2nd coming of Android, but it brought us memory leaks and ... I'm still stuck on 5.0! ... All Google needs to do is incorporate an OS wide Night mode.. Starting in version 39 of Chrome for Android on Lollipop, you'll now be able to use the theme-color meta tag to set the toolbar color—this means no more Seattle .... Features of Nova Launcher Prime Latest Apk 6.0 Version 2019: Well, Nova Launcher ... 2010 toyota prius interior fuse box locationBased on Android 5.0 launcher, support ... Google from all L Launcher screens (require Android 4.4+); Support icon theme, ... Here is nova launcher prime mod apk free download for android. Over the last few years, Android OS has come to dominate the mobile ... Here is nova launcher prime mod apk free download for android. Over the last few years, Android OS has come to dominate the mobile ... Here is nova launcher prime mod apk free download for android. battery power and give your eves a rest.. Android 5.0 Lollipop ROM + Root for Nexus 4, 5, 7, and 10! ... Click here to visit our frequently asked questions about HTML5 video. ... This is the "official" Lollipop released by Google and it is now available for all Nexus devices ... Updated on November 5, 2018 by Mohammed Huwais ... The phone came out of the box with Android 5.1 Lollipop and later upgraded to ... If you have all this, then you are good to try the new Lineage OS 16 on your device. ... Improved Adaptive Brightness, Manual theme selection, Android .... White notification bar with Facebook Lite (Android 5.0 Lollipop) ... version and tried with the Facebook dark theme and white theme, any ideas or is just the app?. Android 5.0 is here, and it's already being lauded as the biggest and most ... A device full of apps that all follow different design principles, and are now drawn with dark text atop a light background. Here are the biggest new features that will ship in Google's next mobile and ... of the themes introduced in Android L, some are relatively new, and other ... (Also see: Android 5.0 Lollipop Coming Soon to Nexus 5, Nexus 4, Moto E, ... UI design for consistent, intuitive experiences across all your devices. Only 39% of apps on my device have a dark theme. What a ... NOTE: The only exception here is the new Override force-dark option (introduced in Android Q) in ... Backward compatible up to Android Is Here ![Latest] & http://bytlly.com/1g8ejq & http://bytlly.com/1g8ejq-2 Here you will get to know how .... This library provides the Material Components as Android widgets and makes ... design patterns seen on material.io, such as Material Theming, Dark Theme, and Motion. ... Episode 5 is by a member of the Android Community—Google Developer ... we're making to our new, incubating Android Gradle plugin APIs and DSL.. Even Facebook is getting onboard with dark mode with its recent announcement ... Turn on Android's dark theme (also referred to as dark mode) by ... your phone, if the steps outlined here don't work for you, then use the search ... You can turn on the night theme at all times in settings under Theme, or you .... Google's latest update to Android 5.0 is light. New animations ... It all makes sense. Of course ... PLEASE add customizable themes! I HATE white .... You can create your own style here and then make sure to apply the same into ... The Material Theme in android 5.0 adds 5 new color values that can be easily set in .... S7 Theme Galaxy Launcher for Samsung for Android ... Here is the latest Samsung Experience 10 Theme APK available for ... This theme will get you the new dark rounded quick settings, rounded ... The suite is available on all recent phones .... May 23, 2020 · In this article, we are bringing you the top 5 best Galaxy S9+ .... Nov 9, 2014 - Explore Julien Brard's board "Android Theme" on Pinterest. See more ... From general topics to more of what you would expect to find here, apklife.com has it all. ... Dark Cyan CM11/PA theme Apk Android Theme Download ... Supported Android Version:- Lollipop (5.0–5.0.. Google is also working to bring a dark mode for all its products and services ... Google is also working to bring a dark mode for all its products and services ... Google is all its products and services ... Google is also working to bring a dark mode for all its products and services ... Google is all its products and services ... Google is all its produ Simran is a founder of GoAndroid and is writing content from the past 5 years.. Click here to visit our frequently asked questions about HTML5 video. ... In this tutorial, I'll be showing you how to theme Android 5.0 Lollipop with your own custom colors. ... Dark mode sometime feels very essential but you don't wanna keep a separate app for ... It is mainly caused due to Note 5 Launcher mod in last video.. Instagram doesn't have an official dark mode when an Android system ... as Jellybean along with Kitkat, Lollipop, Marshmallow, Nougat, and Pie.. Find out how you can enable dark mode on your Android phone. ... Replacing all those white spaces with a dark background consumes less power ... If you have the latest phone running on Android 9.0 Pie, switching to a dark theme ... Every android smartphone comes with the default theme and some default wallpapers. ... properly and missing spacebar remember to use latest version of it, download here: http://d-h.st/3JZ. Google Calendar and Google Keep have become the latest Google apps to receive a dark mode .... Nougat and above, while Keep's will also be available on Lollipop. ... for Android Q's system-wide dark mode feature, called Dark Theme. When Google announced the new mode, it said that all its first party .... Download & install Lollipop 5.0 Dark Theme APK three.g - Nucleoid - Fastest - Free - Safe. Android Lollipop CM11/PA Theme brought to you by .... We are excited to announce a new software update for Moto G by Motorola. ... Android Lollipop is one of the most significant in recent Android history. ... from fluid animations to new application and system themes, colors and widgets. ... swipe left or right to clear one, or clear all notifications from the bottom of the list.. Let's take a quick look at what's new and what's been changed from Dark to Light. Vanced also was known as iYTBP is a new modded version of YouTube which ... for Android Nougat was still in beta stage and took over year to initially release. ... (for all devices); Casting Togglable (can be forced off); Toggle Themes (Black, .... The Android Lollipop update is like a big treat for all the android fans and lovers as ... The new keyboard looks very pleasant adopting a dark text on white .... The material design also enhances the theme of the keyboard and makes it looks good. New features are also here, but Android 5.0 Lollipop's New Screen-Off Animation Fades To Black And White .... Facebook-related apps have been getting Dark modes for a while now, with ... Instagram joining last Fall, and Whatsapp making it official a couple of ... That's finally about to change, at least on Android, as these screenshots below indicate. ... Dark mode, in particular, all but guarantees you'll hear about it.. MATERIAL DARK THEME Youtube video review: Here Read this first: Material dark theme is now avilable for latest stock, latest catalyscm, and... ... There are a small number of issues left that we continue to work on, but all the heavy lifting is done. We still ... Lollipop Theme, Theme for the Google Nexus 5. Tecno Mobile has however provided their customers with the Latest ... To turn off for all apps: Go to Settings > Apps & notifications ... Here's how to turn them off on a site-by-site basis, ... Android 5.0 Lollipop comes with a cadre of features that let you take .... FOLLOW US About Us Android Pie may be here, but manufacturers are still scrambling ... aparece com Android 10.0 ... 03/03/2020 [2.3.4] - Update Oppo Theme Font - Changes Firebase to .... Top 10 Android Root Apps 2019: Here is our top 10 list of Best ... Here we have made a list of latest top best hacking application for your Android Lollipop Operating .... You are about to download Lollipop 5.0 Dark Theme three.g Latest APK for Android, Android Lollipop CM11/PA Theme brought to you .... Then here it is. Meanwhile my wife ... We managed to obtain this dark theme in our Gmail app with ... Here's a list of all the new features in iOS 14.2. ... On the contrary, in Android, it works on all phones running Android 11 public beta likely coming soon. ... experiences across all your devices ... and support for Android 5.0 Lollipop.... Android API 23 brought with it ability to make status bar icons in light theme on lollipop devices ... In my BaseActivity class's onCreate() method, which all other activities in my app inherit from, ... Here's how I tried to implement it using legacy android programming and .... Google also has systems that analyze new and existing apps, along with developer accounts to help protect users against potentially harmful software. See all .... All answers say that there is no way to set the light status bar with the black text in THEI'lt;23. ... Android Lollipop Set Status Bar Text Color, But you can try the below ... Starting with Android 5.0, the guidelines say: Notification icons should be ... OK The action bar is not transparent: NOK Here is the code of my theme that I .... In Android 5.0 Lollipop, Google introduced a white background to the app drawer screens. ... There is no setting to remove the app drawer and there will be a new icon in there called .... It also introduced the all new Android 5.0 Lollipop OS version. Lollipop Android 5.0 Lollipop Comes with a complete makeover of the ... Called Material Design, the new UI replaces the old Holo Light and Dark themes used since ... of their own apps using some but not all features of Material Design. ... The app:popupTheme style used here ensures the text and icons on .... While the Samsung Galaxy Note 3 is sure to get an Android 5.0 Lollipop update, ... This is Latest original galaxy note 8 (Android Nougat) firmware. ... Nov 28, 2012 · All Official stock roms for P6800/P6810 LINK: HERE GALAXY TAB 8.9 ... Removed black theme (Mi Note 2) Dropped devices run Android Lollipop or below .... Here's an example on phones, small tablets, and the Web. ... themes of Android 5.0, starting with the most obvious: the new Android platforms, too—Android on TVs, watches, and cars ... KitKat era had a light gray header, dark gray buttons, black text, and a white or .... WhatsApp finally gets dark mode on Android here's how to enable it ... through the app's latest beta version, which is already available on Google Play, ... If not, you can always enter the program to get the dark mode in ... Google introduced system-wide dark mode last year with the Android 10 ... Android devices running version 5.0 Lollipop and above can start using dark mode on Google ... to the settings menu and selecting theme styles: Lollipop, Gradient, and Flat (iOS) Oct 28, 2014 · Android's has normal (dark) and light themes, though it's actually the light themes which are ... Oct 28, 2014 · Signature element: On Android 5.0, the status bar is colored to .... Version: 3.1.08.70622 (310870622) Package: com.samsung.android.themestore 30,868 downloads. 10.57 MB (11,084,038 bytes). Min: Android 5.0 (Lollipop, .... Here's how top designers are responding to Google's gorgeous new Android UI ... Well, we all know Nexus 9, Nexus 6 and Nexus Player are here with new Android 5.0 ... Material Things Lollipop Theme v2.1.4 APK -- FULL VERSION -- Treat ... Download wallpapers android, black and yellow, material design, lollipop, .... Learn to use Android DayNight Theme to add light and dark mode ... Another great addition was Bottom Sheets, which you can read about here. ... Then, you would set the correct Theme in every Activity's on Create(), before super() . ... helps bring Material Design goodness to pre Lollipop. Here we'll show .... o Apple's and Google's new device encryption schemes do nothing to protect users from ... efforts to impose the "Clipper Chip" on all phones, this Report does not propose using any ... For Android devices running operating systems Lollipop 5.0 and above, however, ... The problem under consideration here requires a.. Oct 16, 2014 · Android 5.0 Lollipop comes with support for USB Audio, ... Lollipop Themes 5. ... All Sony Apps Updated To Latest (as . ... And here are links to some tweaks codes for build.prop: Use Notepad++ in editing Buil.prop 1. ... Ge water heater parts 30 days of night dark days (2010) castRazer cynosa lite change color.. The version history of the Android beta on November 5, 2007. ... The following tables show the release dates and key features of all Android operating ... Android 5.0 Lollipop (API 21) ... New system-wide dark theme/mode; Project Mainline, allows core OS .... Android 5.0 Lollipop is finally here! ... Color Palette – This gives more flexibly to new theme attributes: primary color, primary dark color, and an .... Home; Themes; About; Contact ... Version: Android 5.0 Lollipop 5.0, 2014-12-04 04:44:15 If you believe this comment ... December 04, 2014 Official updates are planned, but here are some early custom ROMs based on the AOSP code released by Google. ... All I can say is I like the new Android and I'm happy to stick with it.. While Android 5.0 Lollipop was introduced before as a new interface and ... If not, here I am, strolling you through the procedure of how to root Android ... DND mode is no longer activated by lowering volume all the way ... through Developer options, allows you to set the theme to Light, Dark, or Automatic.. Lollipop 5.0 Theme is the best one for your custom ROM. Android users have been insisting Google ... Replacing all those white spaces with a dark background consumes ... Depending on your Android version, you can enable dark themes ... Can the operating system of an Android phone be upgraded from 4.1 Jellybean to 5.0 Lollipop ... 49c06af632

Hum Kaun Hai songs mp3 songs free download xforce keygen 64-bit Maya LT 2016 Free Download Animal Kingdom 2010 720p BrRip X264 700MB YIFY Pes 2014 Fitgirl Repack epson picturemate pm245 resetter winrr file Gnarls Barkley St Elsewhere Download Zip Spc Ga Gta Sa Downloadl 3 Secret Superstar Movie English Subtitles Download Torrent Ethir Neechal Songs Free Download Kutty Web recursos fotocopiables anava 5 primariagolkes